# brother

## **Guía de seguridad del producto <sup>1</sup>**

DCP-J140W

Brother Industries, Ltd.

15-1, Naeshiro-cho, Mizuho-ku, Nagoya 467-8561, Japón

Lea este folleto antes de utilizar el equipo o antes de realizar cualquier tarea de mantenimiento. Si no respeta estas instrucciones, puede aumentar el riesgo de incendios, descargas eléctricas, quemaduras o asfixia. Brother no será responsable de los daños causados si el propietario del producto no sigue las instrucciones contenidas en esta guía.

## **Símbolos y convenciones utilizados en la documentación <sup>1</sup>**

Los símbolos y convenciones siguientes se utilizan en toda la documentación.

## **ADVERTENCIA**

ADVERTENCIA indica una situación potencialmente peligrosa que, si no se evita, puede producir la muerte o lesiones graves.

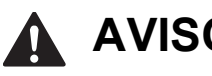

## **AVISO**

AVISO indica una situación potencialmente peligrosa que, si no se evita, puede producir lesiones leves o moderadas.

#### Œ

#### **Importante**

IMPORTANTE indica una situación potencialmente peligrosa que, si no se evita, puede producir daños materiales o que el producto deje de funcionar.

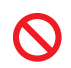

Los iconos de prohibición indican acciones que no se deben realizar.

Este icono indica que no se pueden utilizar aerosoles inflamables.

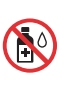

Este icono indica que no se pueden utilizar disolventes orgánicos, como alcohol y líquidos.

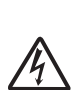

Los iconos de peligro por descarga eléctrica le advierten sobre la posibilidad de sufrir descargas eléctricas.

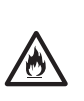

: Ki

Los iconos de peligro por incendio le advierten de la posibilidad de que se produzca un incendio.

Las notas le indican cómo responder ante situaciones que pueden presentarse, ofreciendo consejos sobre cómo funcionará cada operación con otras funciones.

**Negrita** La tipografía en negrita identifica botones específicos del panel de control del equipo o de la pantalla del ordenador.

*Cursiva* La tipografía en cursiva tiene por objeto destacar puntos importantes o derivarle a un tema afín.

Courier New El texto en la fuente Courier New identifica los mensajes que aparecen en la pantalla LCD del equipo.

Respete todas las advertencias e instrucciones presentes en el equipo.

Versión 0

## **Compilación e información sobre esta publicación**

Este manual ha sido compilado y publicado para proporcionar la información más reciente sobre la seguridad del producto en el momento de la publicación. La información contenida en este manual puede estar sujeta a modificaciones.

Para obtener el manual más reciente, visite http://solutions.brother.com/.

## **Selección de una ubicación segura para el equipo1**

Sitúe el equipo sobre una superficie plana y estable que no esté expuesta a golpes ni vibraciones como, por ejemplo, un escritorio. Instale el equipo cerca de una toma de corriente eléctrica estándar con toma de tierra. Seleccione una ubicación seca y bien ventilada en la que la temperatura se mantenga entre 10 °C y 35 °C.

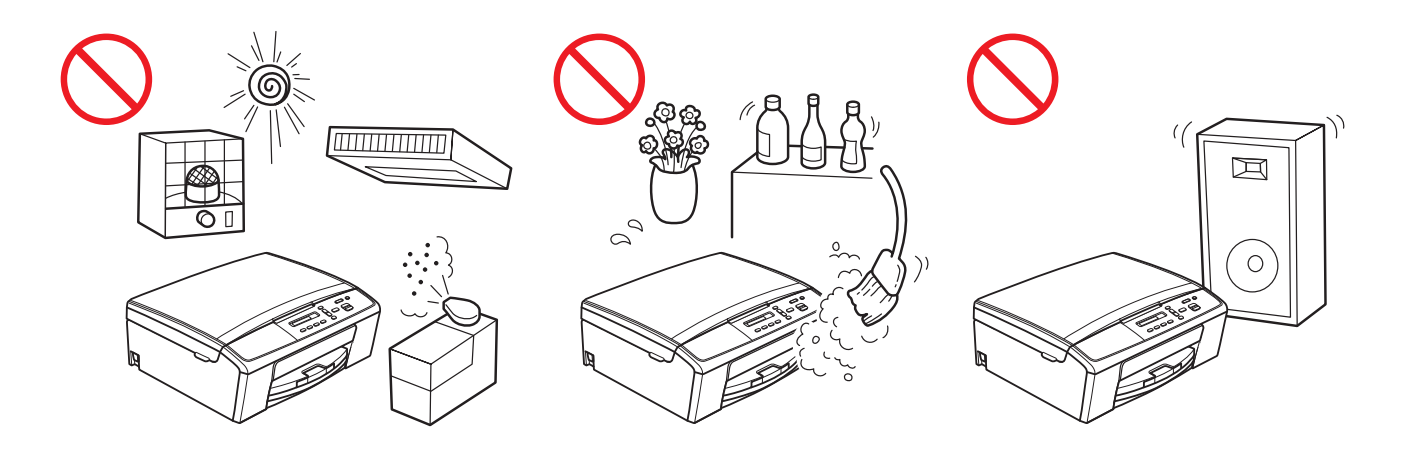

#### **ADVERTENCIA**

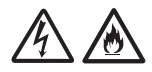

NO exponga el equipo a la luz solar directa, a un calor excesivo, llamas, gases corrosivos, humedad o polvo. NO instale el equipo sobre una alfombra o alfombrilla, ya que esto lo expondrá al polvo. Si lo hace, puede ocasionar un riesgo de descarga eléctrica o incendio. También podría verse dañado el equipo y/o dejar de funcionar.

NO instale el equipo cerca de calefactores, aparatos de aire acondicionado, agua, productos químicos o dispositivos que contengan imanes o generen campos magnéticos. Si lo hace, puede dar lugar a un riesgo de cortocircuito o incendio en caso de que algo de agua entre en contacto con el equipo (incluida la condensación producida por los sistemas de calefacción o por equipos de aire acondicionado y ventilación).

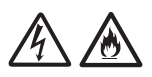

NO instale el producto cerca de productos químicos o en un lugar en el que pudieran derramarse productos químicos. Concretamente, los líquidos o disolventes orgánicos podrían provocar que la carcasa y/o los cables se fundieran o disolvieran y que diera lugar a un riesgo de fuego o cortocircuito. También podrían causar que el producto funcionara incorrectamente o que pierda su coloración.

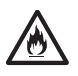

Las ranuras y orificios de la carcasa, así como las partes trasera e inferior del producto, proporcionan ventilación. El producto tiene que colocarse de manera que no entre en contacto con una pared u otro dispositivo y sin que estos orificios queden bloqueados ni cubiertos. Si se bloquea la ventilación del equipo, podría producirse un calor excesivo y/o un incendio.

IMPORTANTE

- Coloque siempre el equipo sobre una superficie sólida, nunca sobre una cama, un sofá, una alfombra o superficies blandas similares.
- No coloque el equipo en una ubicación empotrada.

#### *<u>O* Importante</u>

- NO ponga objetos sobre el equipo.
- NO coloque el equipo junto a fuentes de interferencias, como altavoces o unidades base de teléfonos inalámbricos de fabricantes que no sean Brother. Si lo hace, podría interferir en el funcionamiento de los componentes electrónicos del equipo.
- NO coloque el equipo sobre superficies inclinadas o sesgadas. NO incline el equipo después de haber instalado los cartuchos de tinta. Si lo hace, la tinta podría derramarse y causar daños internos al equipo.

## **Precauciones generales <sup>1</sup>**

### **ADVERTENCIA**

Para el embalaje del equipo se han empleado bolsas de plástico. Las bolsas de plástico no son un juguete. Para evitar el riesgo de asfixia, mantenga estas bolsas fuera del alcance de bebés y niños, y deséchelas de forma correcta.

Para usuarios con marcapasos

Este equipo genera un campo magnético de poca intensidad. Si experimenta algún síntoma inusual en relación con el marcapasos cuando se encuentre cerca del equipo, aléjese y consulte a su médico inmediatamente.

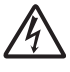

Evite utilizar este equipo durante tormentas eléctricas. Podría exponerse a un posible riesgo de descarga eléctrica.

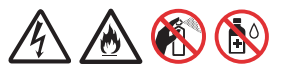

NO utilice sustancias inflamables, aerosoles o líquidos/disolventes orgánicos que contengan alcohol o amoníaco para limpiar el equipo por dentro o por fuera. Si lo hace, podría provocar un incendio o una descarga eléctrica.

## **A** AVISO

No intente recoger las páginas hasta que no hayan acabado de imprimirse y hayan sido expulsadas del equipo. Si lo hace, podría sufrir heridas al quedar sus dedos atrapados en los rodillos.

Algunas áreas del equipo pueden producir lesiones si las cubiertas (sombreadas) se cierran con fuerza. Tenga cuidado al colocar las manos en las áreas que se muestran en las ilustraciones.

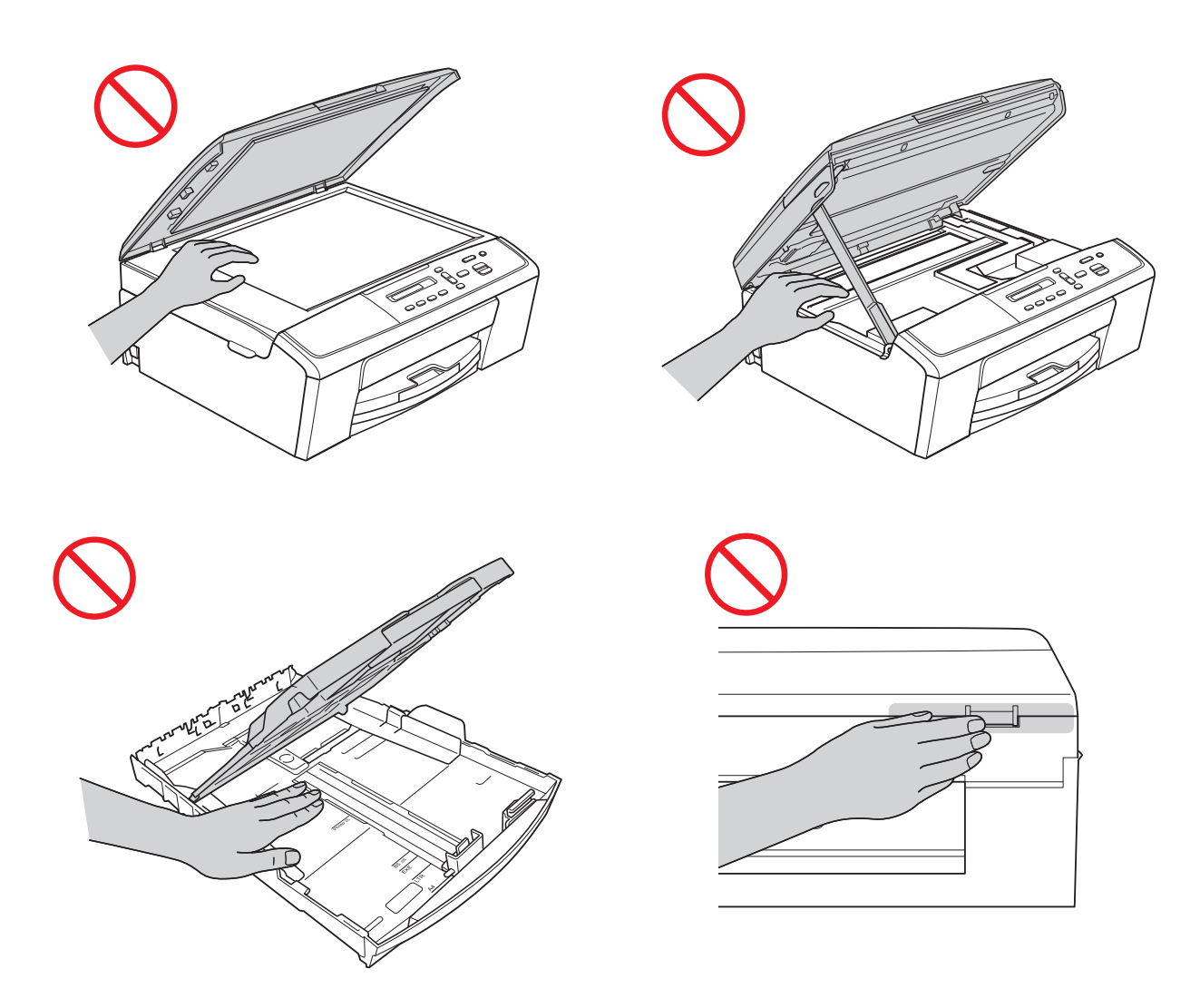

NO toque el área sombreada en la ilustración. Si la toca, el borde del equipo podría provocarle cortes en los dedos.

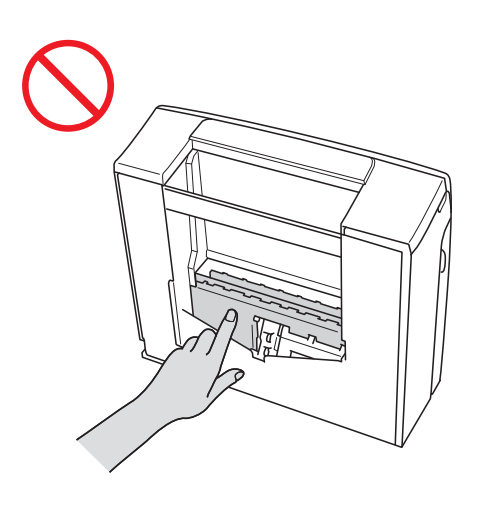

NO transporte el equipo sujetándolo por la cubierta del escáner o la cubierta para el desatasco de papel. Si lo hace, el equipo se le podría resbalar de las manos. Transporte el equipo únicamente colocando las manos en su parte inferior.

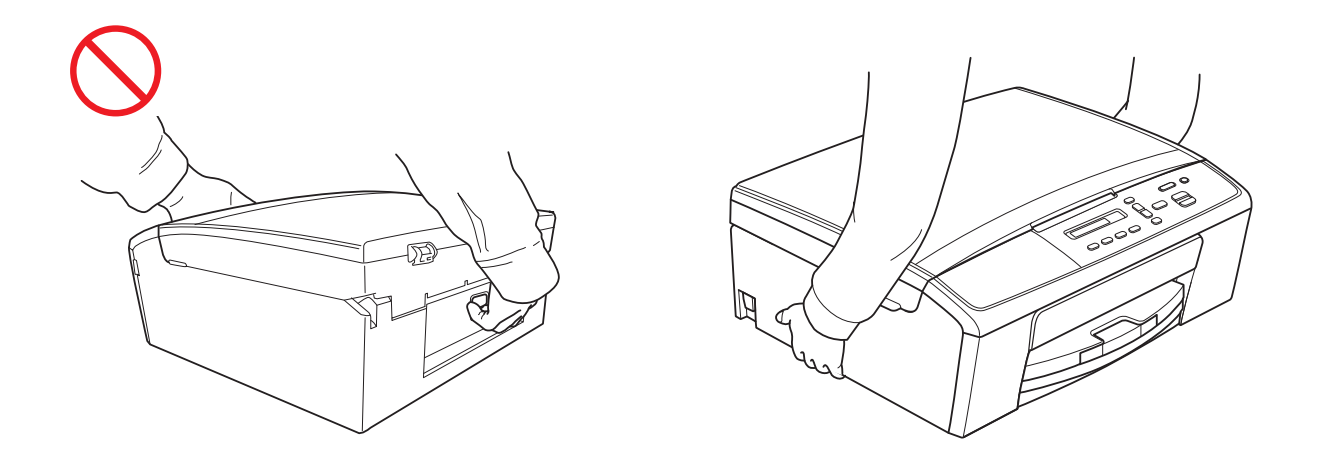

### $\boldsymbol{\mathsf{O}}$

No despegue el número de serie ni las etiquetas con instrucciones fijadas en el equipo.

#### **A** Importante

Los cortes de alimentación pueden provocar la pérdida de información de la memoria del equipo.

## **Conexión del equipo de forma segura <sup>1</sup>**

### **ADVERTENCIA**

En el interior del equipo se alojan electrodos de alto voltaje. Antes de acceder al interior del equipo (por ejemplo, para las tareas de mantenimiento como la limpieza), asegúrese de haber desconectado el cable de alimentación de la toma de corriente.

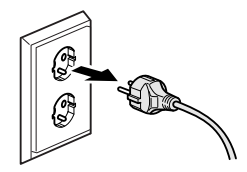

NO manipule el enchufe con las manos mojadas. Si lo hace, podría sufrir una descarga eléctrica.

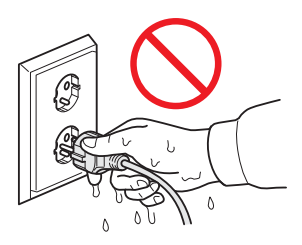

Asegúrese siempre de que el enchufe esté totalmente introducido.

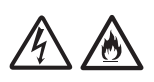

Este equipo se debe conectar a una fuente de alimentación de CA con toma de tierra adyacente dentro del rango indicado en la etiqueta de voltaje. NO lo conecte a una fuente de alimentación de CC o a un inversor. Si lo hace, podría sufrir una descarga eléctrica. Si no está seguro del tipo de alimentación eléctrica de la que dispone, póngase en contacto con un electricista cualificado.

## $\mu$

Este equipo cuenta con un enchufe de 3 polos con toma de tierra. Este enchufe solo encajará en una toma de corriente que tenga toma de tierra. Se trata de una medida de seguridad. Si no puede introducir el enchufe en la toma de corriente, solicite a un electricista que instale una toma de corriente adecuada. NO utilice el enchufe con toma de tierra suministrado en una toma de corriente que no sea la especificada. Si lo hace, podría producirse una descarga eléctrica.

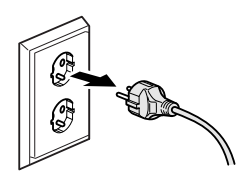

NO utilice el equipo si el cable de alimentación está dañado o desgastado. Si lo hace, podría producirse una descarga eléctrica o un incendio.

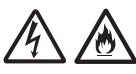

NO desconecte el enchufe tirando del cable de alimentación de CA. EVITE que haya objetos apoyados sobre el cable de alimentación. NO instale el equipo en un lugar donde exista la posibilidad de que alguien pueda pisar el cable. Si esto ocurriese, podría haber una descarga eléctrica o causar un incendio.

Brother recomienda encarecidamente que NO utilice ningún tipo de cable alargador.

## **Reparación del equipo <sup>1</sup>**

NO intente reparar este equipo usted mismo. Al abrir o al quitar las cubiertas puede exponerse a puntos de voltaje peligrosos y a otros riesgos; además puede que la garantía quede anulada. Si experimenta algún problema con el equipo, llame a su distribuidor Brother o al Servicio de atención al cliente de Brother.

### **ADVERTENCIA**

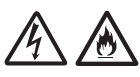

Si se deja caer el producto o si la carcasa ha resultado dañada, puede que se produzca una descarga eléctrica. Desenchufe el equipo de la toma de corriente y llame al distribuidor de Brother o al servicio de atención al cliente de Brother.

### **A AVISO**

Si el equipo se calienta más de lo normal, desprende humo, genera olores fuertes o si accidentalmente derrama algún líquido sobre él, desenchufe inmediatamente el equipo de la toma de corriente. Llame a su distribuidor Brother o al Servicio de atención al cliente de Brother.

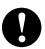

#### **A** Importante

Si el equipo no funciona correctamente después de haber seguido las instrucciones de uso, ajuste únicamente los controles que se indican en las instrucciones de uso. El ajuste incorrecto de otros controles puede dañar el equipo, ante lo cual probablemente serán necesarias reparaciones importantes por parte de un técnico cualificado que restablezca las condiciones de servicio normales.

## **Garantía y responsabilidad sobre el producto <sup>1</sup>**

Nada de lo contenido en esta guía afectará a la garantía existente del producto ni se interpretará como una concesión de garantía adicional del producto. Si no sigue las instrucciones de seguridad de esta guía puede verse invalidada la garantía del producto.

#### **ADVERTENCIA**

Utilice únicamente el cable de alimentación incluido con el equipo.

Este producto debe instalarse cerca de una toma de corriente a la que se pueda acceder fácilmente. En caso de emergencia, debe desenchufar el cable de alimentación de la toma de corriente para que el equipo se desconecte completamente de la alimentación.

#### **Declaración de conformidad (solo Europa) <sup>1</sup>**

Brother Industries Ltd, con sede en 15-1 Naeshiro-cho, Mizuho-ku, Nagoya 467-8561 Japón, declara que este producto cumple con los requisitos fundamentales de las Directivas 1999/5/CE y 2009/125/CE.

La Declaración de conformidad se encuentra en nuestro sitio Web.

Vaya a <http://solutions.brother.com/>

- -> Seleccione su región (p. ej., Europa)
- -> Seleccione su país
- -> Seleccione su modelo
- -> Seleccione "Manuales"
- -> Seleccione Declaración de conformidad (elija el idioma en caso necesario)

### **Radiointerferencias <sup>1</sup>**

Este producto cumple con EN55022 (CISPR Publicación 22)/Clase B. Al conectar el equipo a un ordenador, asegúrese de utilizar un cable USB cuya longitud no supere los 2 metros.

#### **Información de reciclaje de acuerdo con las Directivas relativas a los RAEE (2002/96/CE) y a las pilas (2006/66/CE) <sup>1</sup>**

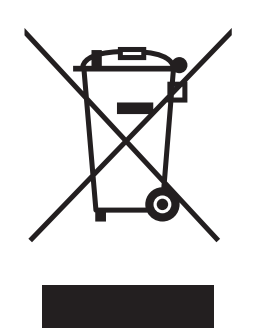

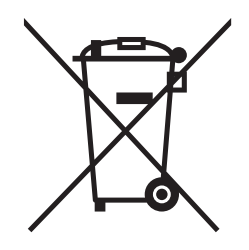

Marca de producto Marca de pilas

#### **Solo Unión Europea**

El producto/pila está marcado con uno de los símbolos de reciclaje que aparecen arriba. Esto indica que, cuando termine su vida útil, debería llevarlo a algún punto de recogida dispuesto al efecto y no juntarlo con el resto de la basura doméstica.

#### **Declaración de calificación internacional de ENERGY STAR® <sup>1</sup>**

La finalidad del programa internacional ENERGY STAR<sup>®</sup> es promover el desarrollo y la popularización de equipos de oficina con bajo consumo de energía.

Como colaborador de ENERGY STAR®, Brother Industries, Ltd. ha determinado que este producto cumple con las especificaciones de  $ERGY$  STAR $^{\circledR}$  sobre eficiencia energética.

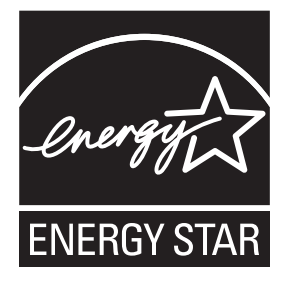

## **Marcas comerciales <sup>1</sup>**

El logotipo de Brother es una marca comercial registrada de Brother Industries, Ltd.

Windows Vista es una marca comercial registrada o una marca comercial de Microsoft Corporation en Estados Unidos y/u otros países.

Microsoft, Windows, Windows Server e Internet Explorer son marcas comerciales registradas o marcas comerciales de Microsoft Corporation en Estados Unidos y/u otros países.

Apple, Macintosh y Mac OS son marcas comerciales de Apple Inc., registradas en Estados Unidos y otros países.

Adobe, Illustrator y Photoshop son marcas comerciales registradas o marcas comerciales de Adobe Systems Incorporated en Estados Unidos y/u otros países.

Nuance, el logotipo de Nuance, PaperPort y ScanSoft son marcas comerciales o marcas comerciales registradas de Nuance Communications, Inc. o sus filiales en Estados Unidos y/u otros países.

AOSS es una marca comercial de Buffalo Inc.

WPA, WPA2, Wi-Fi Protected Access y Wi-Fi Protected Setup son marcas de Wi-Fi Alliance.

Wi-Fi y Wi-Fi Alliance son marcas registradas de Wi-Fi Alliance.

AMD es una marca comercial de Advanced Micro Devices, Inc.

FaceFilter Studio es una marca comercial de Reallusion, Inc.

UNIX es una marca comercial registrada de The Open Group en Estados Unidos y otros países.

Linux es una marca comercial registrada de Linus Torvalds en Estados Unidos y otros países.

Corel y CorelDraw son marcas comerciales o marcas comerciales registradas de Corel Corporation y/o sus filiales en Canadá, Estados Unidos y/u otros países.

Todas las empresas cuyos programas de software se mencionan en el presente manual cuentan con un Acuerdo de Licencia de Software específico para sus programas patentados.

**Todos los nombres comerciales y nombres de productos de empresas que aparecen en productos Brother, documentos asociados y cualquier otro material son marcas comerciales o marcas comerciales registradas de estas respectivas empresas.**

## **Observaciones sobre licencias de código fuente abierto <sup>1</sup>**

Este producto incluye software de código fuente abierto.

Para consultar las observaciones sobre la licencia de código abierto, vaya a la selección de descargas de manuales correspondientes a su modelo en Brother Solutions Center desde [http://solutions.brother.com/.](http://solutions.brother.com/)

## **Copyright y licencia <sup>1</sup>**

©2012 Brother Industries, Ltd. Todos los derechos reservados.

Este producto incluye software desarrollado por los siguientes proveedores:

©1983-1998 PACIFIC SOFTWORKS, INC. TODOS LOS DERECHOS RESERVADOS.

©2008 Devicescape Software, Inc. Todos los derechos reservados.

Este producto incluye software "KASAGO TCP/IP" desarrollado por ZUKEN ELMIC, Inc.

## **Uso ilegal del equipo de copia <sup>1</sup>**

Es un delito hacer reproducciones de determinados elementos o documentos con la intención de cometer un fraude. La siguiente es una lista no exhaustiva de documentos cuya copia puede estar prohibida por la ley. Recomendamos que consulte con su asesor legal y/o las autoridades legales competentes en caso de que tenga alguna duda sobre un elemento o documento en particular:

- **Divisas**
- Bonos u otros certificados de deuda
- Certificados de depósito
- Documentación relacionada con el servicio o reclutamiento de las fuerzas armadas
- Pasaportes
- Sellos de correos (con o sin matasellos)
- Documentación de inmigración
- Documentación de prestaciones sociales
- Cheques o borradores emitidos por organismos oficiales
- Placas o insignias de identificación

Además, las licencias de conducción de vehículos de motor y sus certificados de propiedad no se pueden copiar de acuerdo con determinadas leyes nacionales.

Es ilegal copiar obras protegidas por derechos de propiedad intelectual, excepto las relativas al "fair dealing" sobre la copia de partes de una obra protegida por derechos de propiedad intelectual. Las copias múltiples podrían indicar un uso indebido. Las obras de arte se tendrían que considerar equivalentes a las obras protegidas por los derechos de propiedad intelectual.

# **brother.**